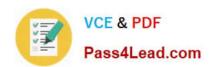

# 1Z0-879<sup>Q&As</sup>

Oracle Solaris 10 System Administrator Certified Professional Upgrade Exam

## Pass Oracle 1Z0-879 Exam with 100% Guarantee

Free Download Real Questions & Answers **PDF** and **VCE** file from:

https://www.pass4lead.com/1Z0-879.html

100% Passing Guarantee 100% Money Back Assurance

Following Questions and Answers are all new published by Oracle
Official Exam Center

- Instant Download After Purchase
- 100% Money Back Guarantee
- 365 Days Free Update
- 800,000+ Satisfied Customers

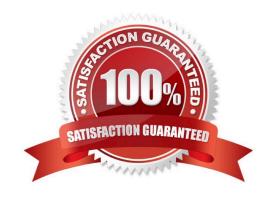

#### https://www.pass4lead.com/1Z0-879.html

2022 Latest pass4lead 1Z0-879 PDF and VCE dumps Download

#### **QUESTION 1**

A user has a large file called bigfile to print and needs to print it as soon as possible. The default printer is down for scheduled maintenance and will not be back online for another hour. You suggest that the user send bigfile to the sys-47 print server (printer speedy), which is online and not currently being used.

Which two commands can accomplish this? (Choose two.)

- A. /usr/bin/lp -f bigfile
- B. /usr/ucb/lpr bigfile:speedy:sys-47
- C. /usr/ucb/lpr -P sys-47:speedy bigfile
- D. /usr/lib/lpr -d sys-47:speedy bigfile
- E. /usr/bin/lp -d sys-47:speedy bigfile

Correct Answer: CE

#### **QUESTION 2**

An administrator needs to assign the IP address 192.168.3.7 to the interface hme1. The hme1 interface is currently unused. Which two commands are needed to enable hme1 and assign it the address without rebooting the system, as well as make the configuration persists across reboots? (Choose two.)

- A. ifconfig hme1 plumb 192.168.3.7 up
- B. echo "192.168.3.7" > /etc/hostname.hme1
- C. ifconfig plumb hme1 inet 192.168.3.7 netmask 255.255.255.0 up
- D. echo "ifconfig hme1 plumb 192.168.3.7 up">> /etc/hostname.hme1

Correct Answer: AB

#### **QUESTION 3**

You manually created a snapshot of the file system holding the user data. You created this snapshot at 5

A. m., and the backup of the snapshots starts at 11 p.m. You verified the backup succeeded the next morning. Later that morning, one of your users asks for a restore of a file the user worked on last night, and accidentally deleted. The user needs the 10 p.m. version. Where can you find this version?

- B. nowhere
- C. on the file system
- D. on the backup tape
- E. on the file system snapshot

#### https://www.pass4lead.com/1Z0-879.html

2022 Latest pass4lead 1Z0-879 PDF and VCE dumps Download

Correct Answer: A

#### **QUESTION 4**

One of your disks is almost full, so you decide to look for files that can be removed. Looking around the file system, you find a directory with this content:

```
# ls -li
total 33570624
                                      4294967296 Jan 23 11:59 file1
                    5
 268566 -rw-
                      bin
                             bin
                    5
                                      4294967296 Jan 23 11:59 file2
                      bin
                             bin
 268566 -rw-
 268566 -rw-
                    5
                                      4294967296 Jan 23 11:59 file3
                      bin
                             bin
                                      4294967296 Jan 23 11:59 file4
 268566 -rw-
                    5
                      bin
                             bin
```

How much disk space can you reclaim by removing these files?

A. 0 bytes

B. 33, 570, 624 bytes

C. 4, 294, 967, 296 bytes

D. 17, 179, 869, 184 bytes

Correct Answer: A

#### **QUESTION 5**

You are preparing to install several UltraSPARC machines that will function as servers using JumpStart. Since these machines are servers, you want to disable the power management feature of Solaris 10 OS during installation. What JumpStart configuration technique must you use to disable power management during a JumpStart installation?

A. add the line powermanagement=FALSE to the sysidcfg file

B. add the line powermanagement FALSE to the profile file

C. create a finish script containing the line touch /a/noautoshutdown

D. There is no way to disable power management if you are using JumpStart.

Correct Answer: D

<u>1Z0-879 PDF Dumps</u>

1Z0-879 VCE Dumps

1Z0-879 Exam Questions

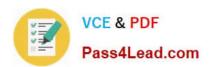

To Read the Whole Q&As, please purchase the Complete Version from Our website.

# Try our product!

100% Guaranteed Success

100% Money Back Guarantee

365 Days Free Update

**Instant Download After Purchase** 

24x7 Customer Support

Average 99.9% Success Rate

More than 800,000 Satisfied Customers Worldwide

Multi-Platform capabilities - Windows, Mac, Android, iPhone, iPod, iPad, Kindle

We provide exam PDF and VCE of Cisco, Microsoft, IBM, CompTIA, Oracle and other IT Certifications. You can view Vendor list of All Certification Exams offered:

https://www.pass4lead.com/allproducts

### **Need Help**

Please provide as much detail as possible so we can best assist you. To update a previously submitted ticket:

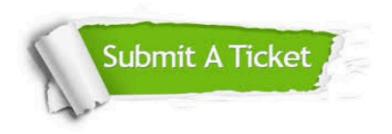

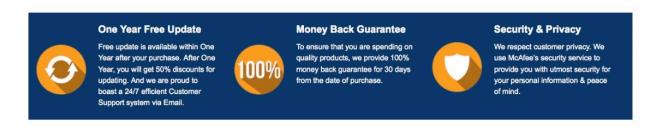

Any charges made through this site will appear as Global Simulators Limited.

All trademarks are the property of their respective owners.

Copyright © pass4lead, All Rights Reserved.